# ommunicator

#### **Meeting Notice**

## **Thursday, May 10, KCUR-FM**

**4825 Troost, Suite 202, Kansas City, MO (816) 235-1551 Gather at 11:30 am, Meeting at 12:00 pm, Program/Tour at 12:30 pm.**

**SBE** Chapter 59

Mike Douthat will be our host at the recently updated facilities of KCUR. The entire facility has been made digital ready for the eventual complete transition to digital signalling. Mike will discuss the advantages and shortcomings of the wiring for digital. Also included in teh facility upgrade

was a new AudioVault audio storage/playback installation. Those interested in gathering for lunch after

the meeting can do so. Details will be provided at the meeting. The parking lot is on the South side of the building and costs \$0.25/hour. The station is on the second floor at the top of the main stairway.

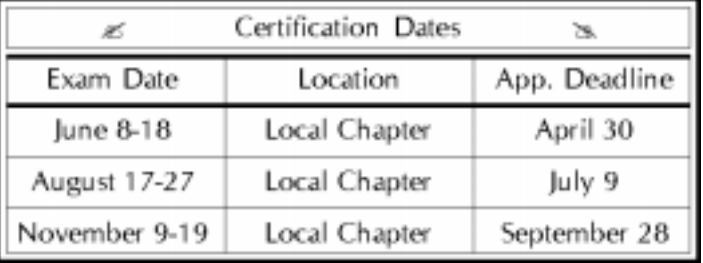

### **Last Month's Meeting**

Robin Cross, CSRE, and Bob White of the Summit Technology Academy were our hosts for an introduction and tour of the school, which teaches four courses: Networking, Computer Repair (Comptia A+), Basic Electronics and Principles of Technology (physics). About 100 students are enrolled. We learned about the school itself and how it works with the local school districts. Two students showed us a student recruiting video that they are working on as part of a class project.

#### **Awards Nomination Forms Now Available**

Nomination forms for the 2000 National SBE Awards program are in the March issue of the SBE Signal and are available on the SBE website. Winners will be chosen by the National Awards Committee, and awards presented at the national meeting in September.

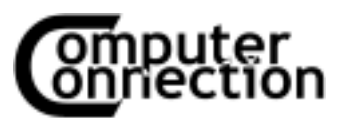

#### **Do You FTP?**

### By Steve Epstein, CPBE, CBNT

FTP, or File Transfer Protocol, is a method of moving files that works regardless of the platforms involved. Of course, that assumes the platforms involved support FTP, but today nearly every platform supports FTP. There are numerous FTP clients available, such as WS\_FTP, that provide a GUI interface. Win95 FTP is also available as a command line program that comes with the OS. Today most Web browsers also support FTP downloads automatically. Because of this, few people actually do an FTP transfer with the command line anymore. If you intend to work on remote websites or across platforms, you might want to brush up on using this and other command-line tools.

Using command-line FTP is fairly easy. I recommend it because it is always available, and if you know how to use it, using any of the GUI programs is simple. To start FTP on a Windows machine, click Start, Run, then type FTP or choose the MS-DOS Prompt from Start, Programs and type ftp in the window. Typing help at the ftp> prompt will provide a list of commands. Regularly used commands include ascii, binary, get, mget, put, and mput. Typing help

EAS Required Monthly Test May 29 The EAS RMT is sent on the

last Tuesday of the month.

mget will provide some help on the mget command. To open a session with an FTP server, put the name (or IP address) of the server on the same line as the ftp

command when you start the program. Or, at the ftp> prompt, type open 'servername' or IP address.

Once you connect to the server, you will be prompted for a login name and password. If you are authorized, this is information you will have. If not try an anonymous login, as many FTP servers support this. Internet etiquette says that for anonymous logins, use anonymous or guest for the user ID and use your email address for the password. Once you are in, use the cd (change directory) and lcd (local cd) commands to negotiate to the appropriate directories on the remote and local machines. If needed, use the binary command to setup for a binary (8-bitascii is 7-bit) transfer then use the get and put commands to move files. Mget and mput are for moving multiple files. When you are finished, type close and quit to disconnect

and shutdown ftp.

The Computer Connection columns provide information that may help you prepare to take the SBE CBNT exam. For more information on SBE certification, contact SBE59 certification chairman Joe Snelson,

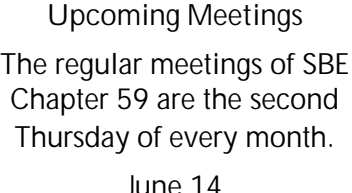

June 14 July 12 August 9

go to www.sbe.org, or call (317) 253-1640.

#### **Broadcast.net Hacked**

On April 17, the broadcast.net site suffered severe problems when the website server was hacked. The attackers deleted and moved several key files, crippling the site and it's e-mail services. The national SBE website and the SBE59 website were affected in addition to the Broadcast.net site. All the websites have been restored. Access to the SBE59 website was restored in early May.

Service to broadcast.net vanity e-mail addresses (name@broadcast.net) was also interrupted. These addresses should now be functioning as well.

#### **SBE Certification Celebrates 25 Years**

In November, the SBE Certification celebrated its silver anniversary. The SBE certification program is recognized throughout the broadcast industry as the leader in providing a measuring stick of skill competencies and professional recognition for the broadcast engineer. The SBE Certification Program anniversary was recognized during the SBE membership meeting on April 24. All the certified members present received an Xcelite green screwdriver imprinted with the words SBE Certified. A special program recognized the history of the Certification Program, the past and present committee chairmen of the program, Jim Wulliman, David Carr and Terry Baun, the past and present Certification Committee members and the chapter certification committee chairmen. These individuals all received a silver anniversary commemorative lapel pin and an Xcelite blue Phillips screwdriver imprinted with the words SBE National Certification. Cake was also served to highlight the event.

# **pommunicator** and the state of  $\alpha$   $\beta$

#### **Officers**

Chairman **Chriss Scherer, CSRE** BE Radio magazine (913) 967-7201 (913) 967-1905 fax chriss@broadcast.net

Vice-Chairman **Kirk Chestnut, CSRE** Entercom Kansas City (913) 677-6422 kchestnut@entercom.com

Secretary/Treasurer **Ben Weiss, CPBE** KMXV-FM/KSRC-FM (816) 931-5506 x546 (816) 531-2550 fax benw@cbsradiokc.com

Past Chairman **Bob Hardie, CSRTE** KSMO-TV62 (913) 621-6262 (913) 621-4703 fax bhardie@ksmo.sbgnet.com

Frequency Coordination **Bob Schneider** KSMO-TV62 (913) 621-6262 (913) 621-4703 fax bschneid@ksmo.sbgnet.com

#### **Committees**

Programs **Darrell Nickolaus** Nickolaus Engineering (816) 765-3717 (816) 303-1553 fax nickolaus@compuserve.com

EAS K.C. Operational Area **Bob Schneider** KSMO-TV62 (913) 621-6262 (913) 621-4703 fax bschneid@ksmo.sbgnet.com

**Certification Joe Snelson, CPBE** KCTV-TV5 (913) 677-7250 jsnelson@kctv.com

Chapter 59 E-Mail: sbe59@broadcast.net Chapter 59 List Server: sbe-kc@broadcast.net

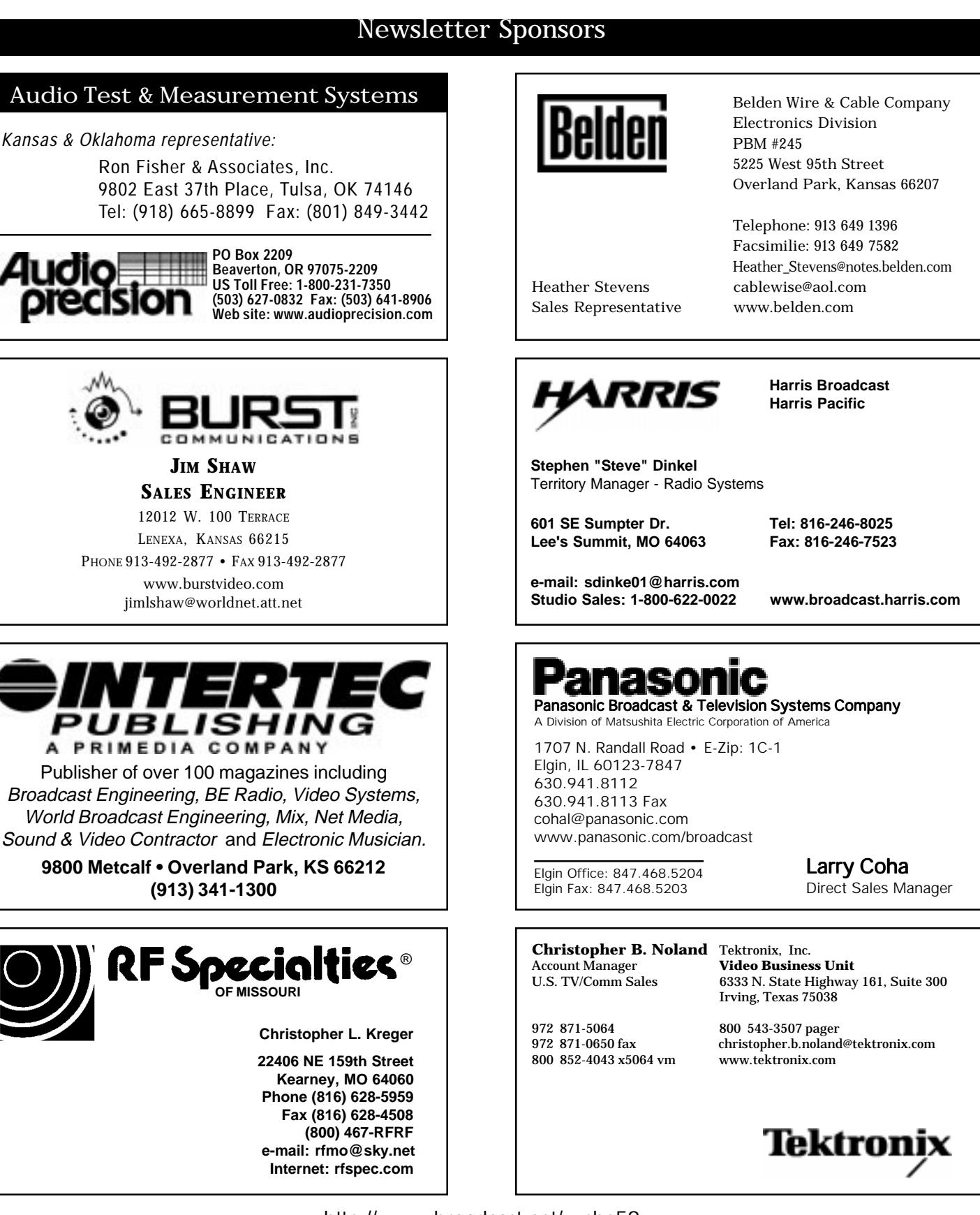

http://www.broadcast.net/~sbe59